$<<$ 3ds max 6

 $<<$ 3ds max 6

, tushu007.com

- 13 ISBN 9787111143611
- 10 ISBN 7111143612

出版时间:2004-5-1

页数:334

字数:494000

extended by PDF and the PDF

http://www.tushu007.com

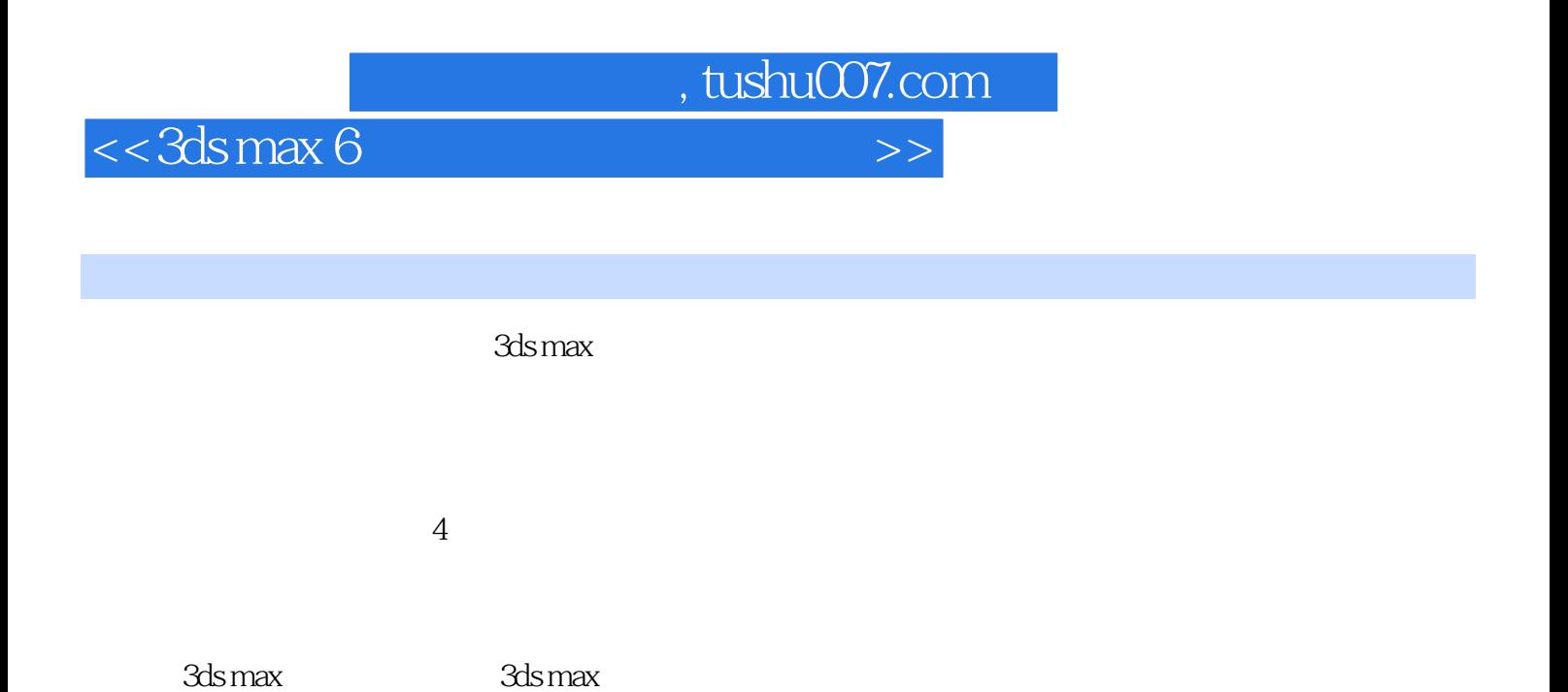

*Page 2*

, tushu007.com

## $<<$ 3ds max 6

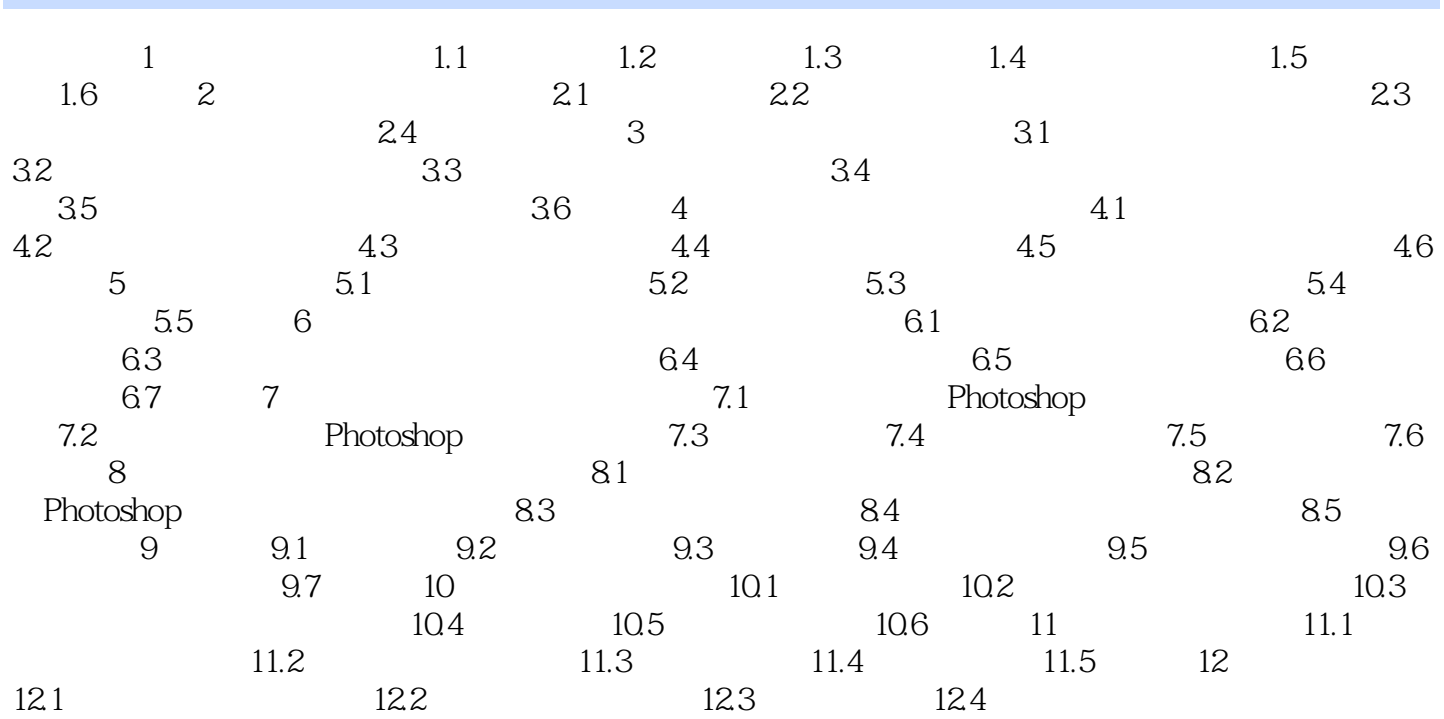

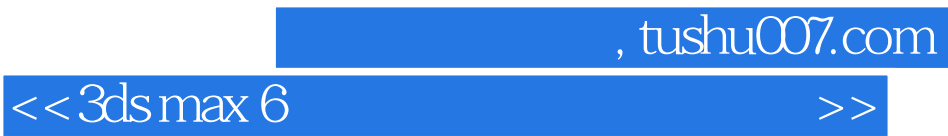

本站所提供下载的PDF图书仅提供预览和简介,请支持正版图书。

更多资源请访问:http://www.tushu007.com